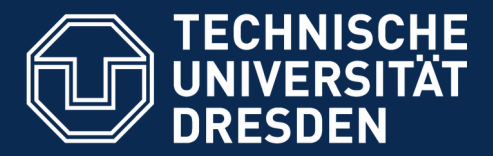

## **22. Fixe Netze mit Datenfluss Wechselnde Kommunikation mit Iteratoren, Senken, Kanälen und Konnektoren**

Prof. Dr. Uwe Aßmann Lehrstuhl Softwaretechnologie Fakultät für Informatik Technische Universität Dresden Version 17-1.1, 20.04.12

- 1) Kanäle
- 2) Entwurfmuster Channel
	- 1) Entwurfsmuster Iterator (Stream)
	- 2) Entwurfsmuster Sink
	- 3) Channel
- 3) I/O und Persistente Datenhaltung mit Channels
- 4) Ereigniskanäle
- 5) Konnektoren (Connectors)

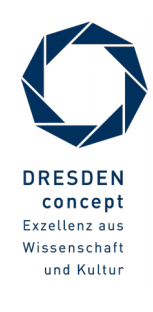

#### **Betreff: "Softwaretechnologie für Einsteiger" 2. Auflage**

- ► zur Info: o.g. Titel steht zur Verfügung:
	- 20 Exemplare ausleihbar in der Lehrbuchsammlung
	- 1 Präsenz-Exemplar im DrePunct
- ► Jeweils unter ST 230 Z96 S68(2).

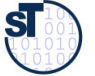

### **Be Careful**

https://de.wikipedia.org/wiki/A\_Londonderry\_Air

#### [https://de.wikipedia.org/wiki/Danny\\_Boy](https://de.wikipedia.org/wiki/Danny_Boy)

#### 3 Softwaretechnologie (ST)

Oh, Danny boy, the pipes, the pipes are calling From glen to glen, and down the mountain side The summer's gone, and all the roses falling 'Tis you, 'tis you must go and I must bide.

But come ye back when summer's in the meadow Or when the valley's hushed and white with snow 'Tis I'll be there in sunshine or in shadow Oh, Danny boy, oh Danny boy, I love you so! **And when ye come, and all the flow'rs are** 

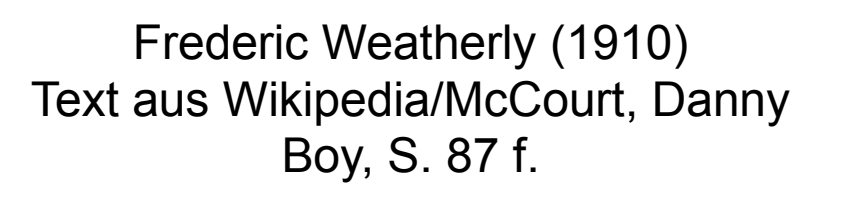

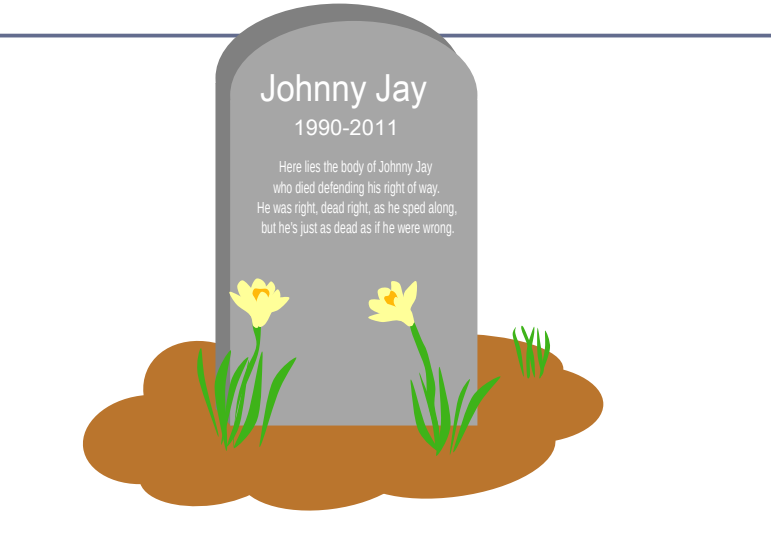

**dying If I am dead, as dead I well may be Ye'll come and find the place where I am lying And kneel and say an Ave there for me.**

And I shall hear, though soft you tread above me And all my grave will warmer, sweeter be For you will bend and tell me that you love me, And I shall sleep in peace until you come to me.

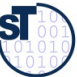

### **Warum müssen Softwareingenieure fortgeschrittenes Wissen besitzen?**

4 Softwaretechnologie (ST)

► Die Konkurrenz ist hart: Zu den Kosten der Arbeit:

#### Arbeitskosten in der Privatwirtschaft 2012

je geleistete Stunde in EUR

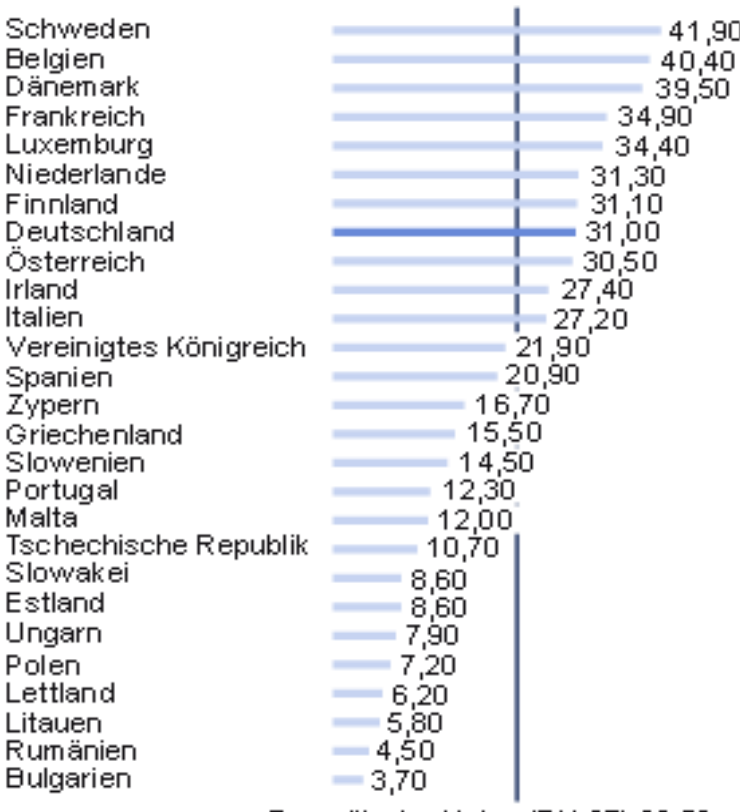

Europäische Union (EU 27) 23,50

@ Statistisches Bundesamt, Wiesbaden 2013

http://www.heise.de/resale/imgs/17/1/0/0/1/3/4/1/ArbeitskostenEULaenderStart2012- 9bb2e8b041f1342e.png

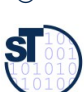

## **Überblick Teil II**

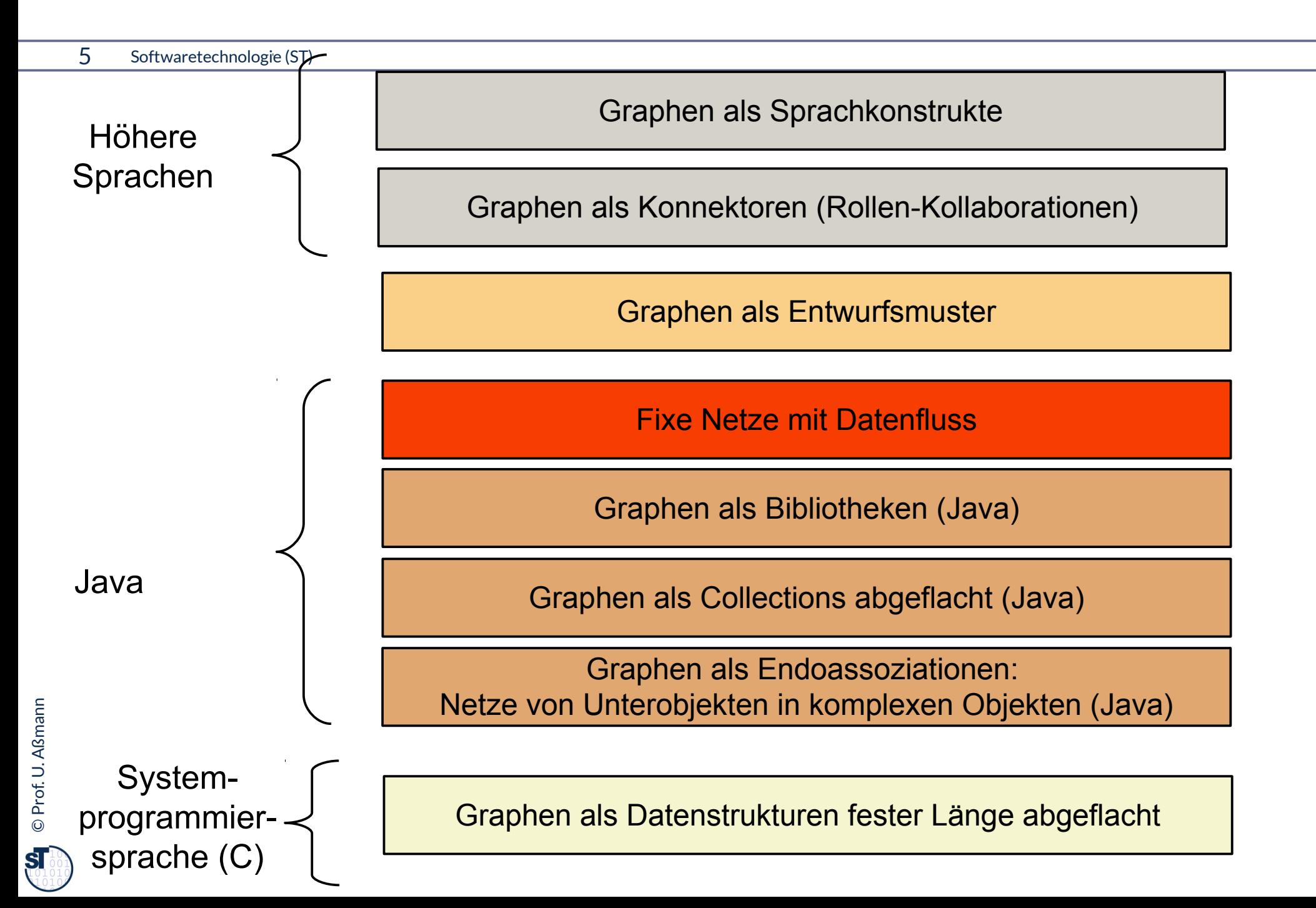

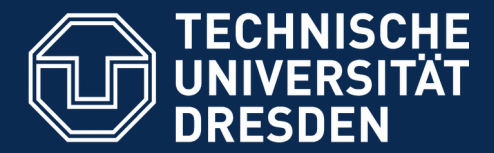

**Fakultät Informatik** - Institut Software- und Multimediatechnik - Softwaretechnologie

# **E.22.1 Lernen mit Begriffshierarchien, die die Vorlesung querschneiden**

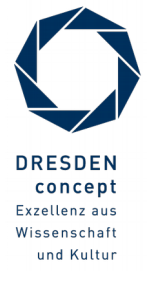

Softwaretechnologie (ST) © Prof. U. Aßmann

#### **Querschneidende Begriffshierarchien**

#### 7 Softwaretechnologie (ST)

- ► Wie lernt man mit Ihnen?
	- Klassen-Taxonomie
	- Methoden-Taxonomie
	- Realisierungen von Graphen

Achtung, wir erweitern in dieser Vorlesung wieder die bereits begonnenen, den Kurs querschneidenden Taxonomien!

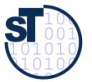

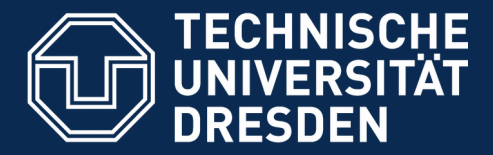

**Fakultät Informatik** - Institut Software- und Multimediatechnik - Softwaretechnologie

## **22.1 Motivation für Känale (Channels)**

► Objekte kommunizieren oft in Netzen auf kontinuierliche Art

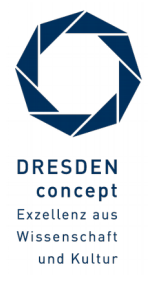

Softwaretechnologie (ST) © Prof. U. Aßmann

#### **Beispiel: Bestellung auf einem Webshop**

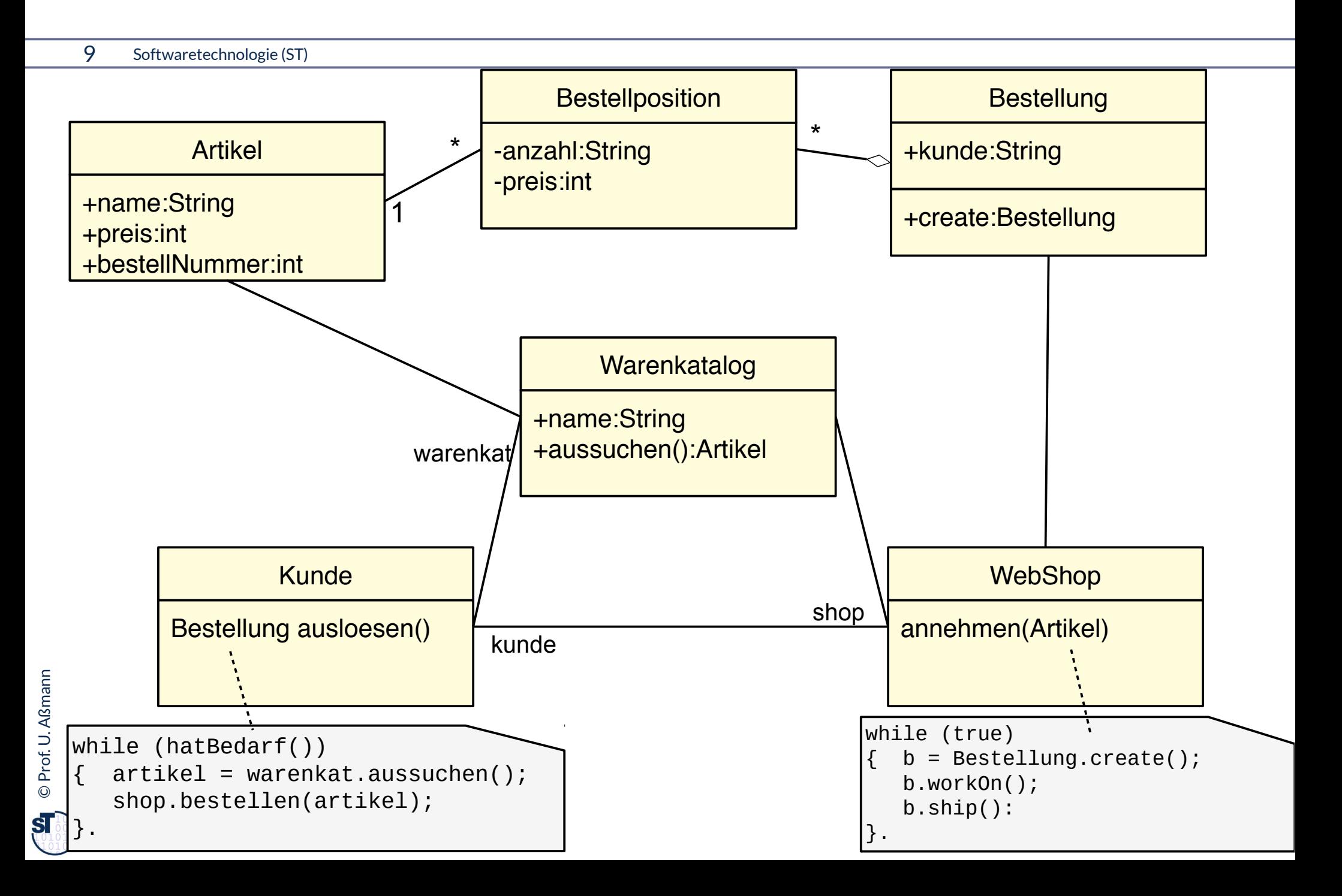

#### **Kanäle bilden Netze mit Datenfluss**

**Def.:** Ein **Kanal (channel, pipe, stream)** ist ein Link, der zur Kommunikation von Anwendungsklassen mit *Datenfluss* dient. In den Kanal werden Daten gegeben und aus dem Kanal werden Daten entnommen **Def.:** Ein **Kanal (channel, pipe, stream)** ist ein Link, der zur Kommunikation von Anwendungsklassen mit *Datenfluss* dient. In den Kanal werden Daten gegeben und aus dem Kanal werden Daten entnommen

- ► UML Notation: Andocken eines Kanals an *sockets* (*ports)*
- https://en.wikipedia.org/wiki/Douglas McIlroy
- [https://en.wikipedia.org/wiki/Pipeline\\_\(Unix](https://en.wikipedia.org/wiki/Pipeline_(Unix))

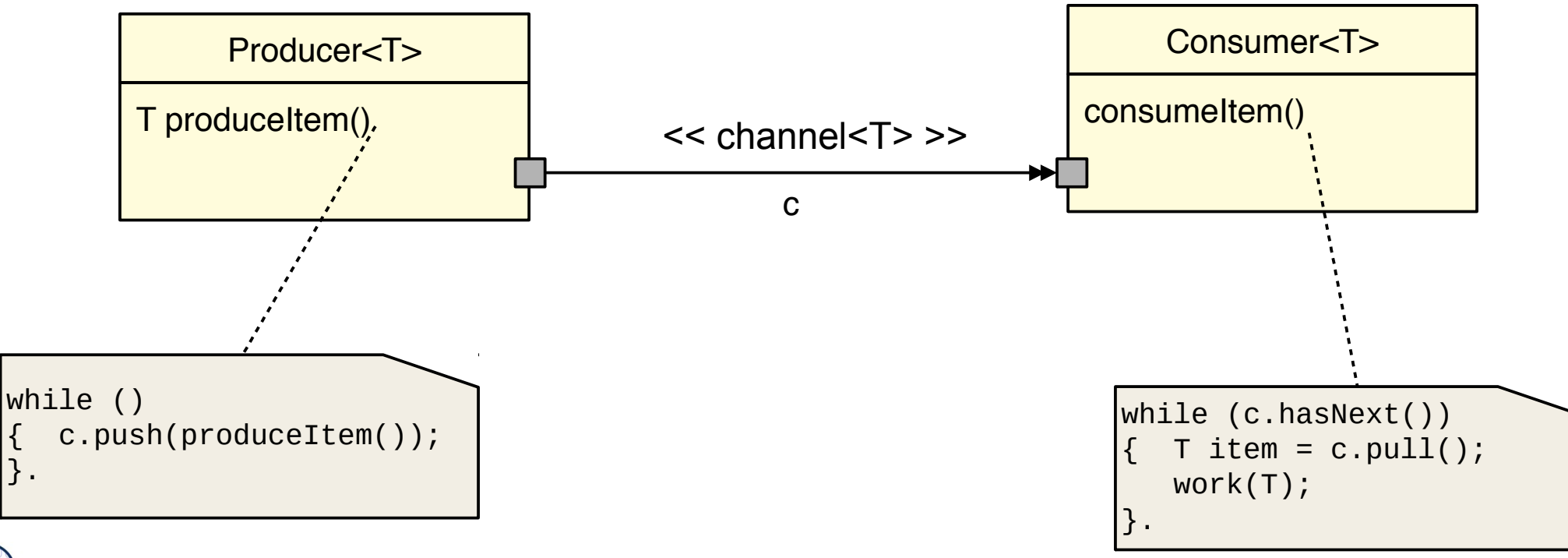

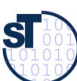

©

Prof. U. A ßmann

### **Vorteil von Kanälen: Partnerwechselnde Kommunikation**

#### 11 Softwaretechnologie (ST)

©

**SI** 

- ► Webshops dürfen die konkreten Objekte ihrer Kunden nicht kennen
- ► Kanäle erlauben, die Partner zu wechseln, ohne Kenntnis des Netzes
	- Ideal für Netze mit dynamisch wechselnden Partnern
	- Ideal für Webprogrammierung

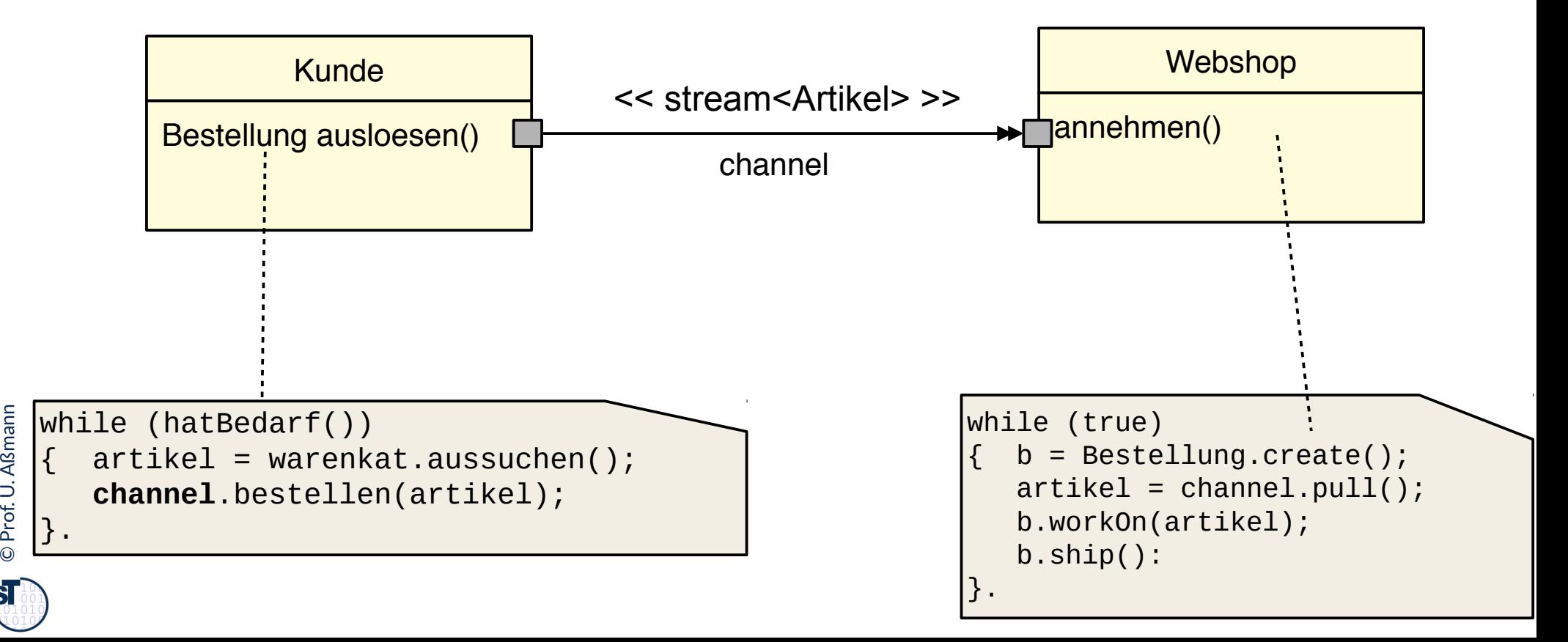

Problem

**Partnerwechsel** 

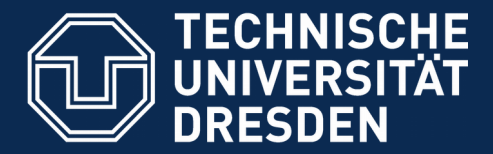

**Fakultät Informatik** - Institut Software- und Multimediatechnik - Softwaretechnologie

## **22.2 Entwurfsmuster Channel**

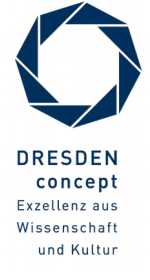

Softwaretechnologie (ST) © Prof. U. Aßmann

### **Wie organisiere ich die "unendlich lange" Kommunikation zweier Aktoren?**

- 13 Softwaretechnologie (ST)
	- ► **Problem**: Über der Zeit laufen in einem Webshop eine Menge von Bestellungen auf
		- Sie sind aber nicht in endlicher Form in Collections zu repräsentieren
	- ► **Frage**: Wie repräsentiert man potentiell unendliche Collections?
	- ► **Antwort**: mit Kanälen.

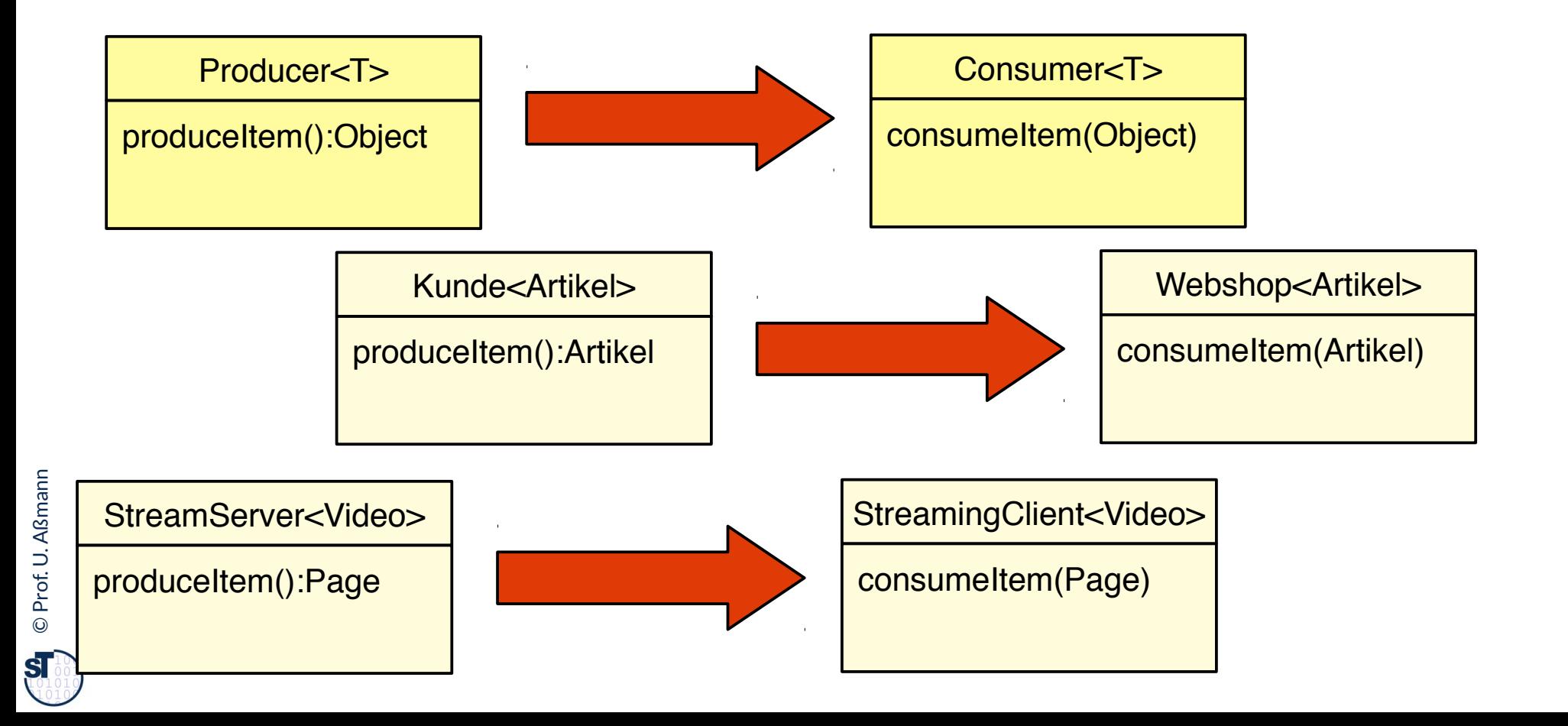

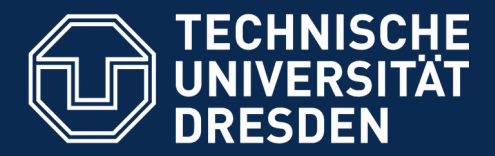

**Fakultät Informatik** - Institut Software- und Multimediatechnik - Softwaretechnologie

# **22.2.1 Entwurfsmuster Iterator (Eingabestrom, input stream)**

Kanäle bestehen aus mit einander verbundenen Enden, mindestens zweien

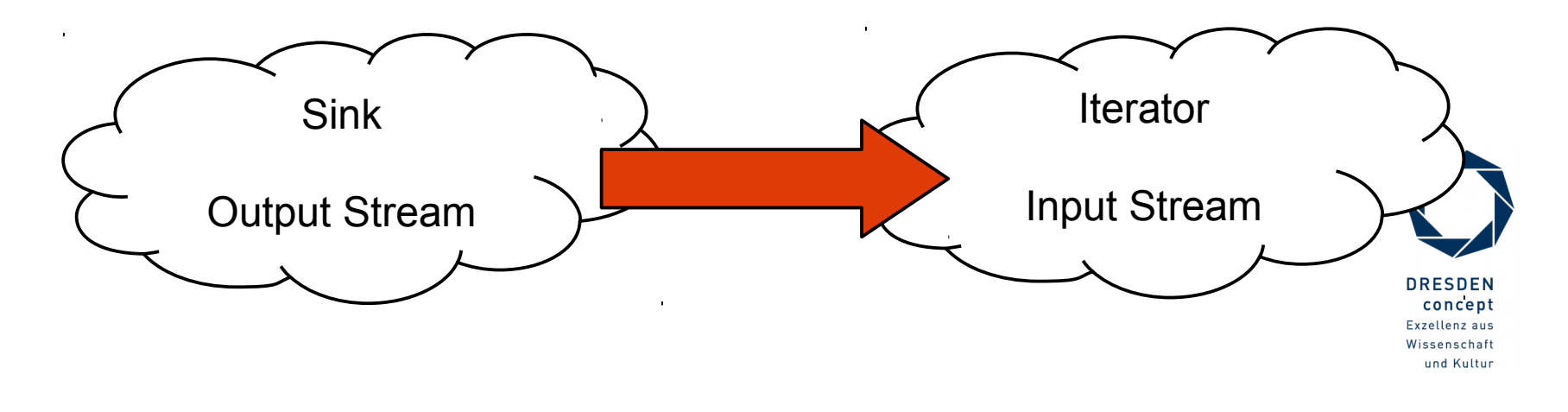

### **Entwurfsmuster Iterator (Input Stream) (Implementierungsmuster)**

- ► Ein **Eingabestrom (input stream)** ist eine potentiell unendliche Folge von Objekten (zeitliche Anordnung einer pot. unendlichen Folge)
- Eingabe in eine Klasse oder Komponente

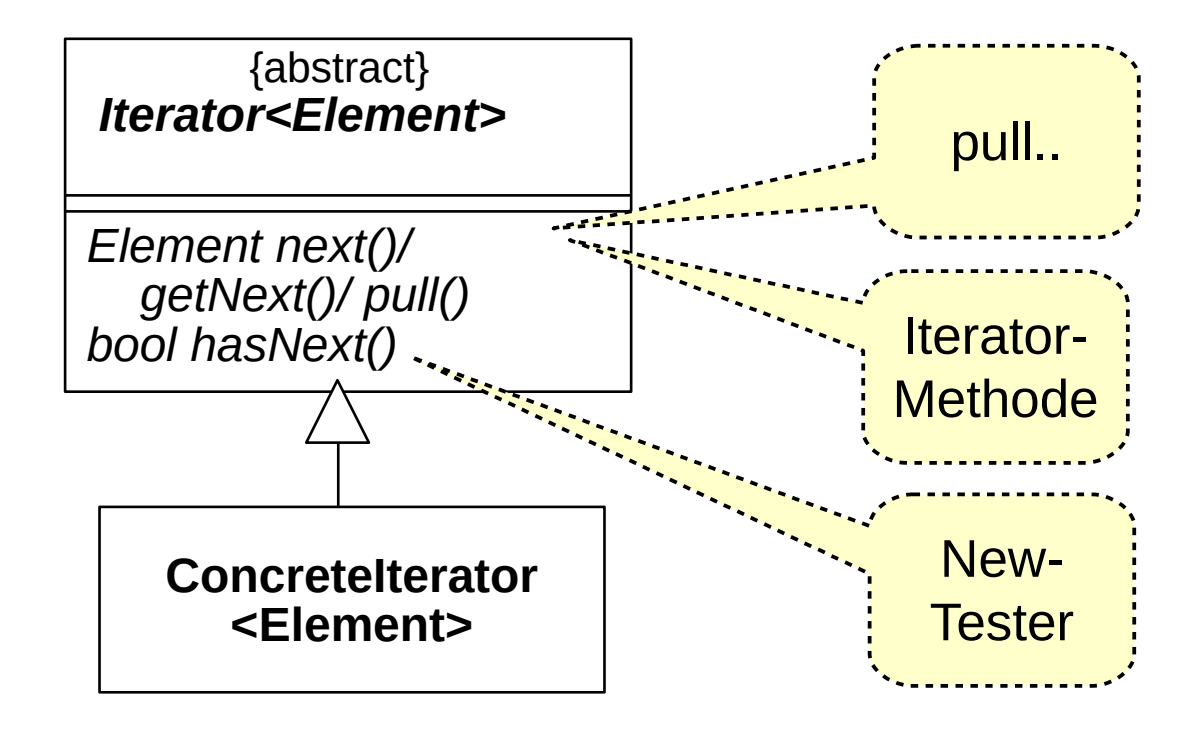

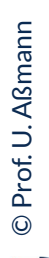

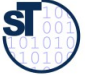

### **Entwurfsmuster Iterator (Input Stream) (Implementierungsmuster)**

► Containerklassen haben Iteratoren

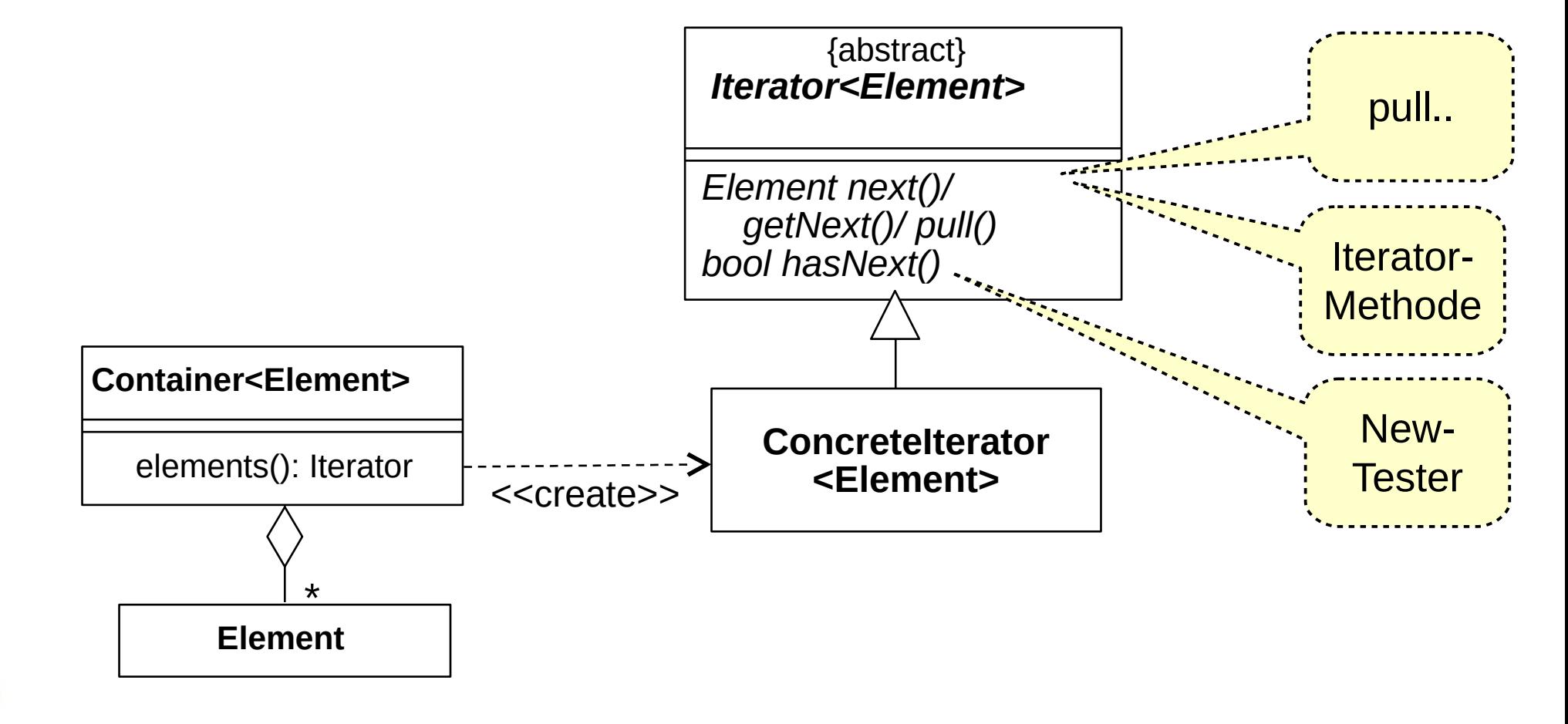

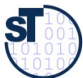

#### **Iterator-Beispiel in der JDK (ArrayList)**

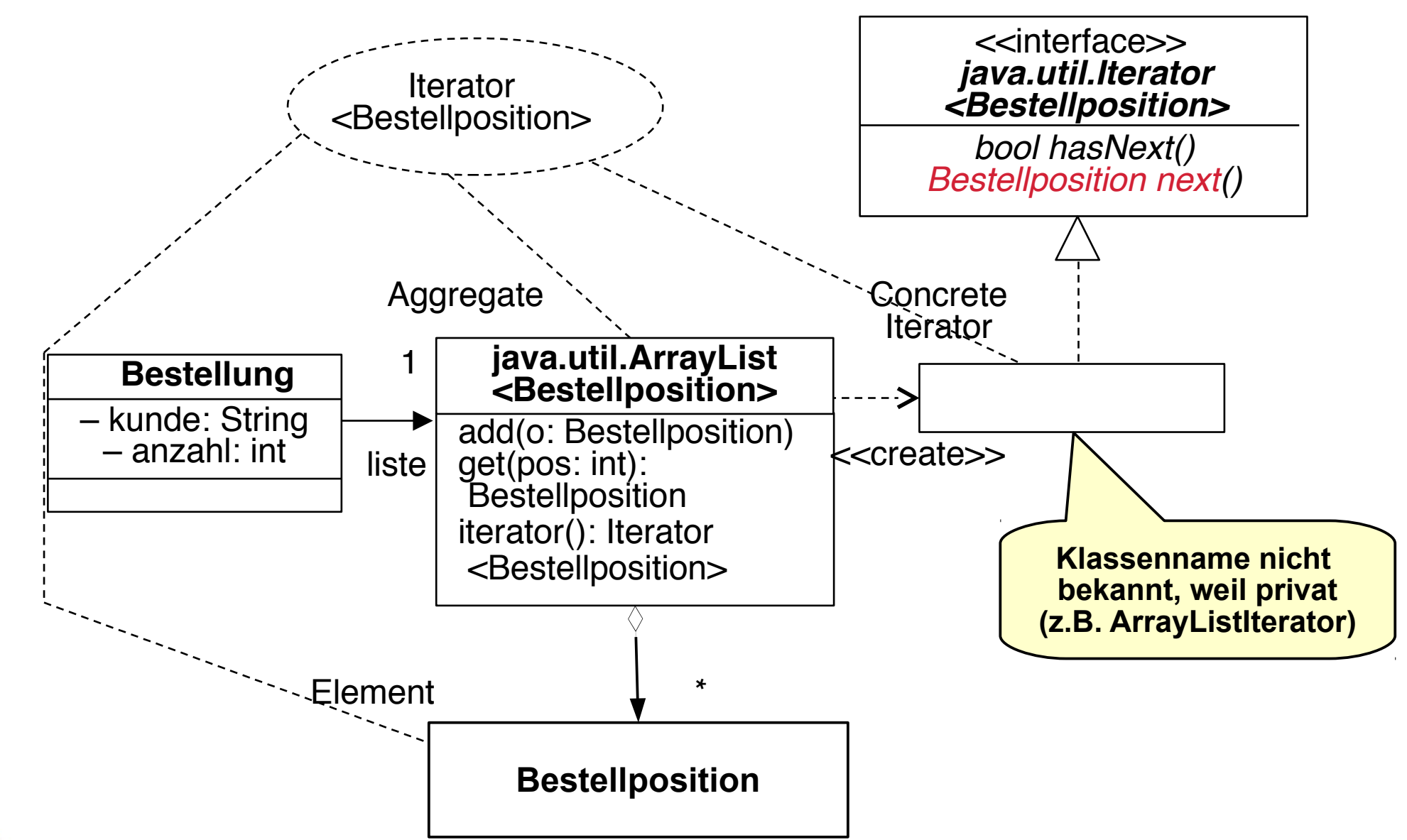

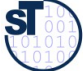

#### **Implementierungsmuster Iterator**

18 Softwaretechnologie (ST)

► Verwendungsbeispiel:

```
T thing; 
T thing; 
List<T> list;
List<T> list;
 .. 
Iterator<T> i = list.iterator();
Iterator<T> i = list.iterator();
while (i.hasNext()) {
while (i.hasNext()) {
           doSomeThing(i.next());
doSomeThing(i.next());
}
}
..
```
- ► Einsatzzwecke:
	- Verbergen der inneren Struktur
	- **bedarfsgesteuerte Berechnungen** auf der Struktur
	- "unendliche" Datenstrukturen

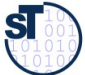

#### **Anwendungsbeispiel mit Iteratoren**

```
19 Softwaretechnologie (ST)
       import java.util.Iterator;
import java.util.Iterator;
       ...
...
       class Bestellung {
class Bestellung {
        private String kunde;
 private String kunde;
        private List<Bestellposition> liste;
 private List<Bestellposition> liste;
         ...
        public int auftragssumme() {
 public int auftragssumme() {
        Iterator<Bestellposition> i = liste.iterator();
 Iterator<Bestellposition> i = liste.iterator();
        int s = 0;
 int s = 0;
        while (i.hasNext())
 while (i.hasNext())
        s += i.next().positionspreis();
 s += i.next().positionspreis();
        return s;
 return s;
         }
         ...
       } 
} 
        ...
        }
        ...
```
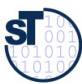

#### **For-Schleifen auf Iterable-Prädikatschnittstellen**

```
20 Softwaretechnologie (ST)
```
- ► Erbt eine Klasse von Iterable, kann sie in einer *vereinfachten for-Schleife* benutzt werden
- ► Typisches Implementierungsmuster

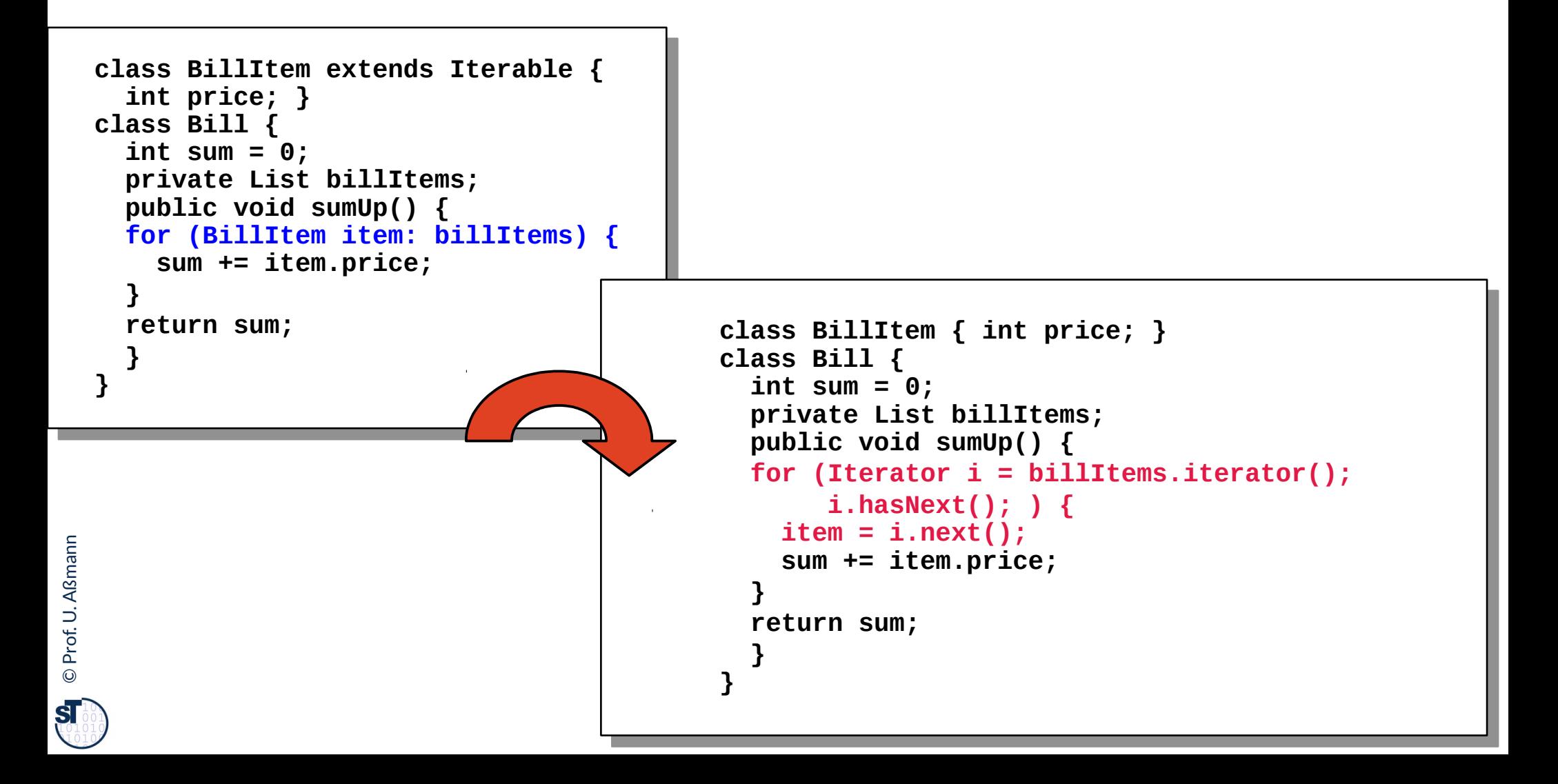

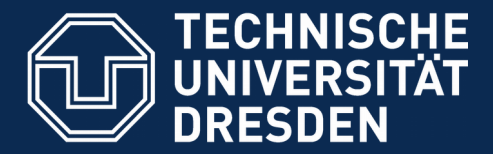

**Fakultät Informatik** - Institut Software- und Multimediatechnik - Softwaretechnologie

# **22.2.2 Senken (Sinks, OutputStream)**

► Sinks (output streams) sind ähnlich zum push-Observer

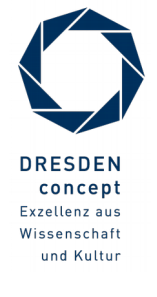

Softwaretechnologie (ST) © Prof. U. Aßmann

### **Entwurfsmuster Senke (Implementierungsmuster)**

- ► Name: **Senke** (auch: Ablage, sink, **output stream**, belt, output-socket)
- ► Problem: Ablage eines beliebig großen Datenstromes.
	- push
	- ggf. mit Abfrage, ob noch freier Platz in der Ablage vorhanden
- ► Senken (sockets) organisieren den Datenverkehr zum Internet

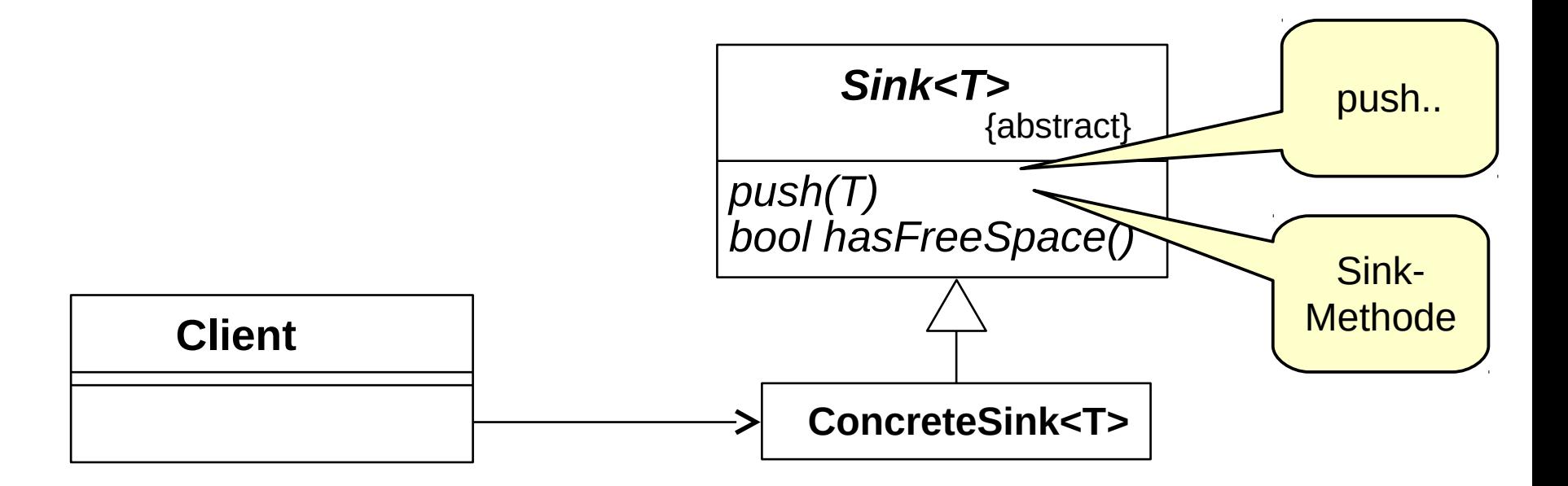

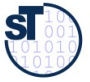

#### **Erweiterung: Begriffshierarchie der Methodenarten**

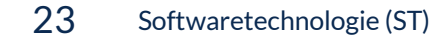

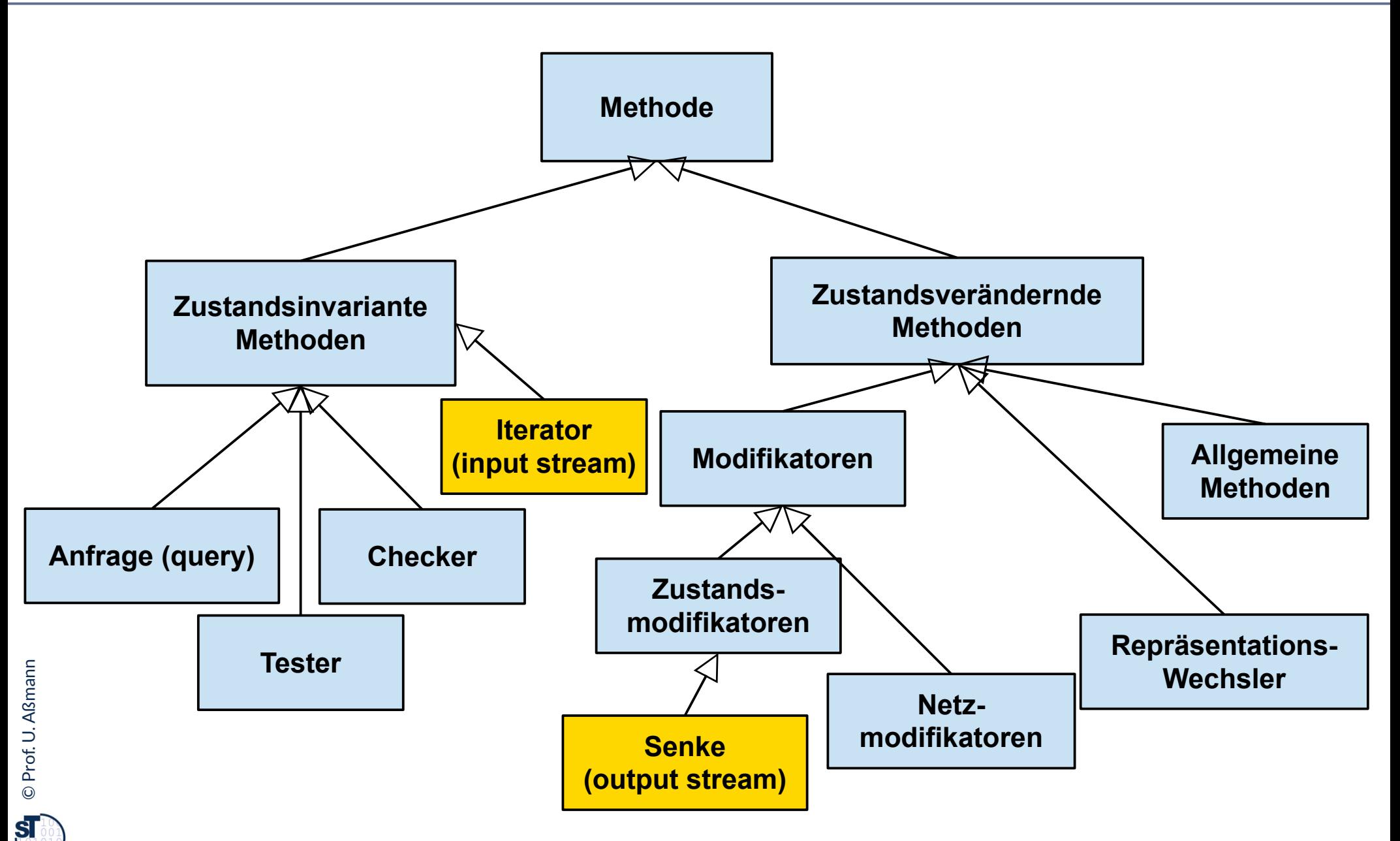

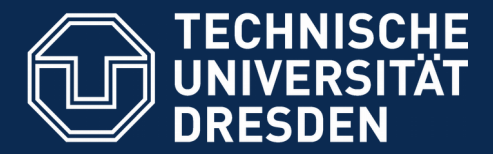

**Fakultät Informatik** - Institut Software- und Multimediatechnik - Softwaretechnologie

# **22.2.3 Channels (Pipes)**

► Die Kombination aus Senken und Iteratoren, ggf. mit beliebig großem Datenspeicher

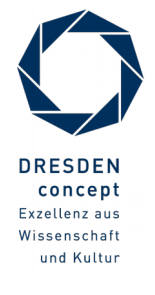

### **Entwurfsmuster Channel und Pipe (Implementierungsmuster)**

- ► **Name**: Ein **Channel** (Kanal, full stream) organisiert die gerichtete Kommunikation (Datenfluss) zwischen Produzenten und Konsumenten. Er kombiniert einen Iterator mit einer Senke.
- ► **Zweck**: asynchrone Kommunikation mit Hilfe eines internen Puffers buffer
- ► Wir sprechen von einer **Pipe (Puffer, buffer)**, wenn die Kapazität des Kanals endlich ist, d.h. hasFreeSpace() irgendwann false liefert.

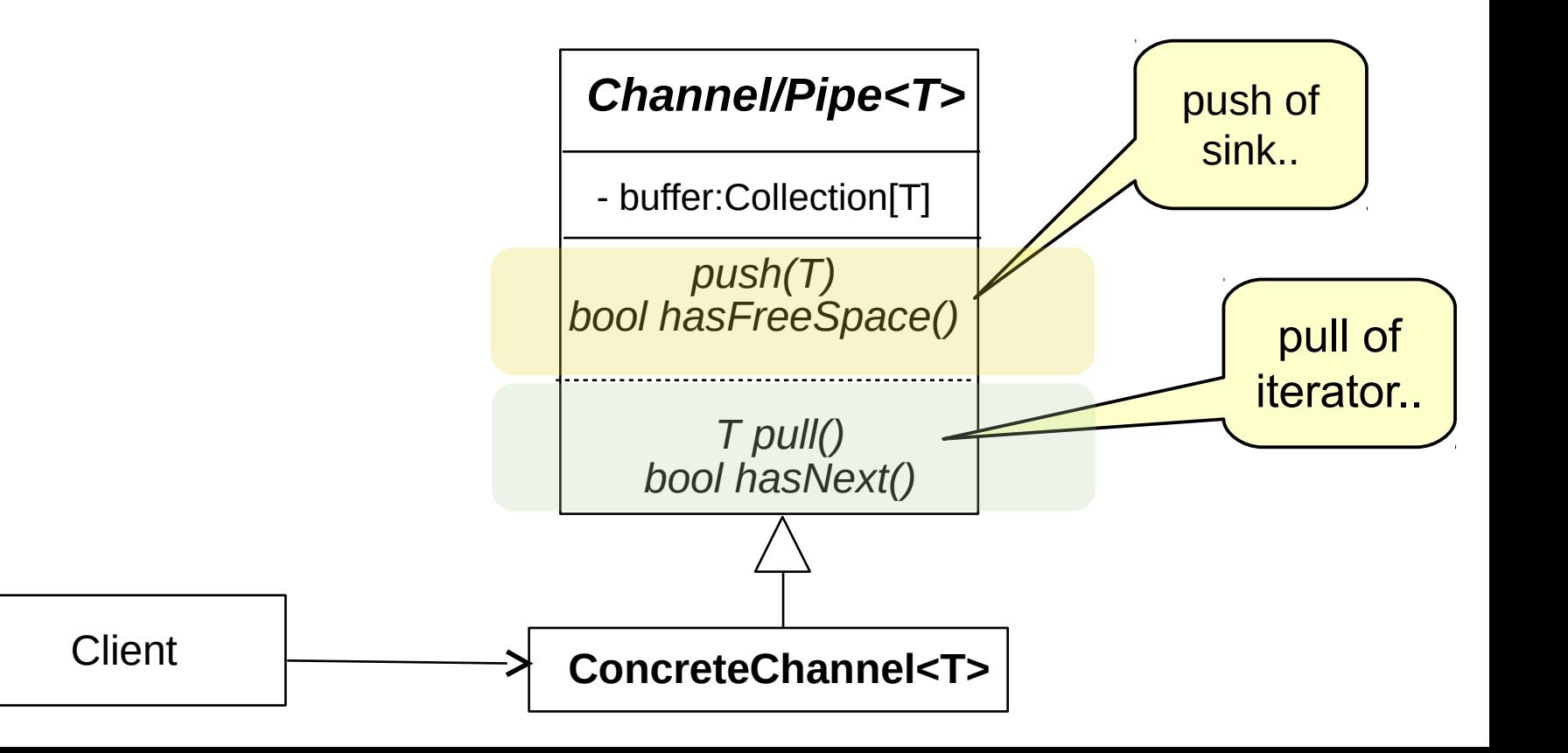

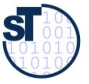

### **Channels in anderen Programmiersprachen**

- ► Channels (pipes) kommen in vielen Sprachen als Konstrukte vor
	- **Shell-Skripte in Linux** (Operator für pipes: "|"), **Powershell-Skripte**
		- $\cdot$  ls | wc
		- cat file.txt | grep "Rechnung"
		- sed -e "s/Rechung/Bestellung/" < file.txt
	- **Communicating Sequential Processes** (CSP [Hoare], Ada, Erlang):
		- Operator für pull: "?"
		- Operator für push: "!"
	- **C++**: Eingabe- und Ausgabestream stdin, stdout, stderr
		- Operatoren "<<" (read) und ">>" (write)
	- Architectural Description Languages (ADL, Kurs CBSE)
- ► Sie sind ein elementares Muster für die Kommunikation von parallelen Prozessen (producer-consumer-Muster)

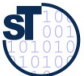

### **Wie organisiere ich die Kommunikation zweier Aktoren?**

- ► Einsatzzweck: Ein *Aktor (Prozess)* ist ein parallel arbeitendes Objekt. Zwei Aktoren können mit Hilfe eines Kanals kommunizieren und lose gekoppelt arbeiten
- ► Bsp.: Pipes mit ihren Endpunkten (Sockets) organisieren den Verkehr auf den Internet; sie bilden Kanäle zur Kommunikation zwischen Prozessen (Producer-Consumer-Muster)

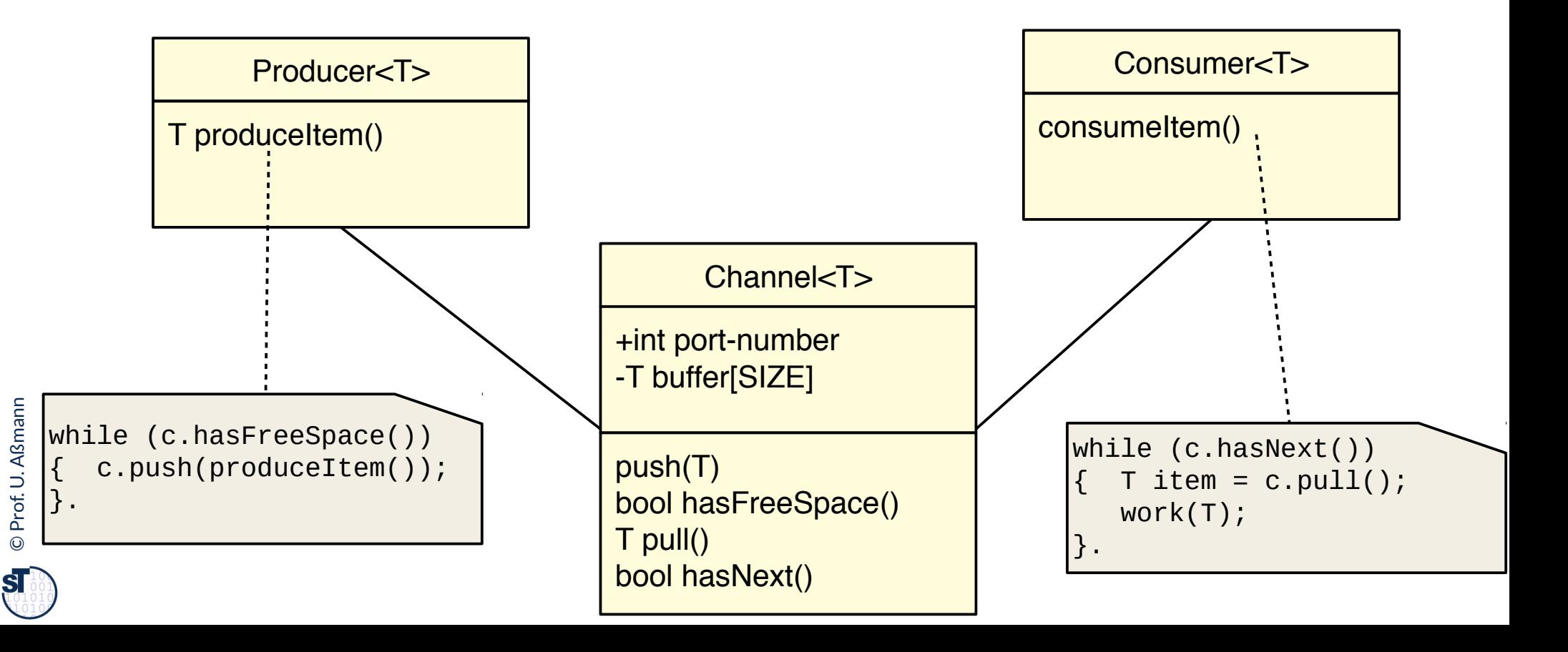

### **Konnektoren als Verallgemeinerung von Kanälen**

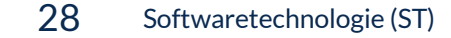

**Def.:** Ein **Konnektor** ist eine technische Klasse, die zur Kommunikation von Anwendungsklassen dient. **Def.:** Ein **Konnektor** von Anwendungsklassen dient.

- ► Konnektoren sind bi- oder multidirektional, sie fassen zwei oder mehrere Kanäle zusammen; Kanäle bilden spezielle *gerichtete Konnektoren*
- ► Kommunikation über Konnektoren muss nicht gerichtet sein; es können komplexe Protokolle herrschen
- ► Konnektoren können mehrere Input und Output Streams koppeln

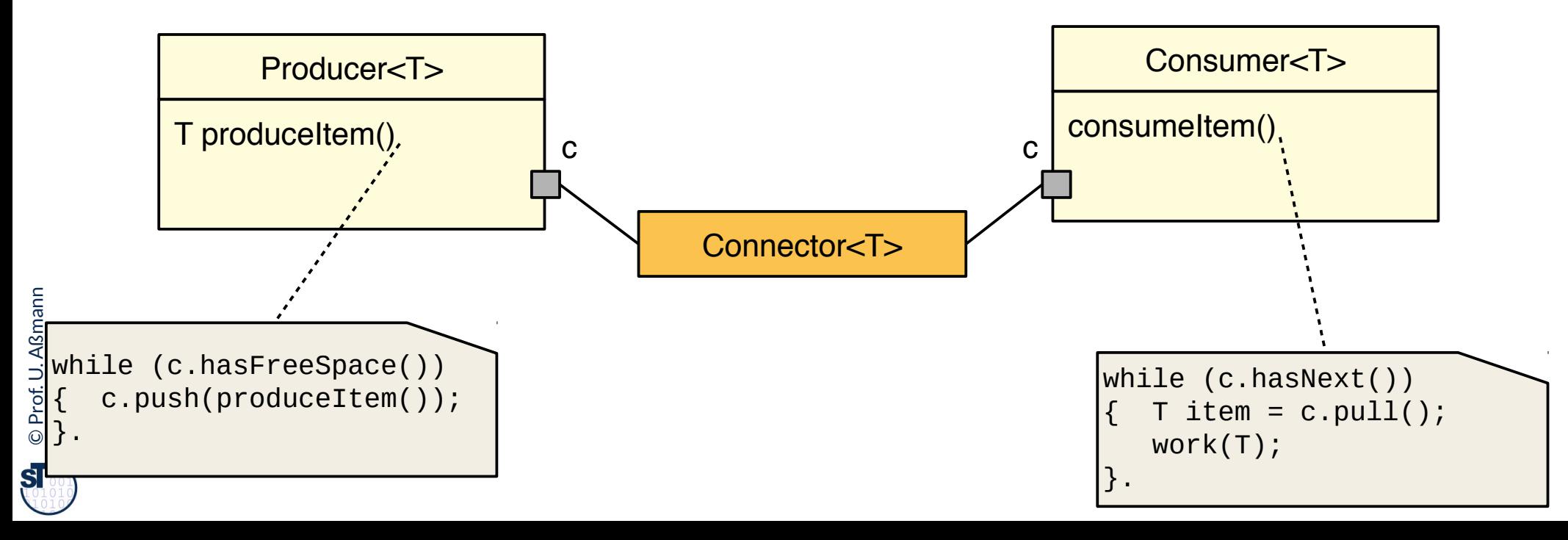

### **Q2: Begriffshierarchie von Klassen (Erweiterung)**

29 Softwaretechnologie (ST)

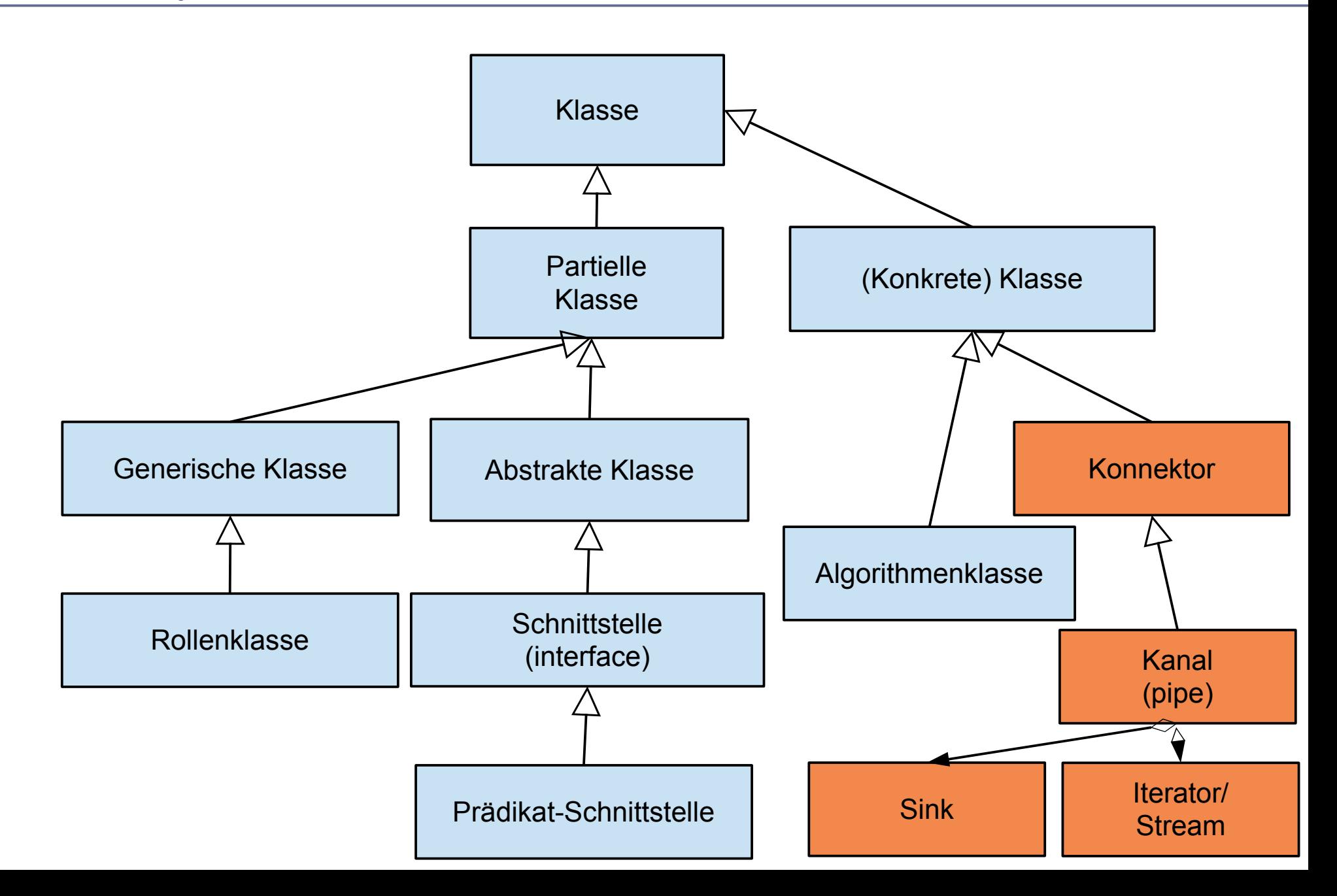

©Prof. U. A ßmann

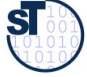

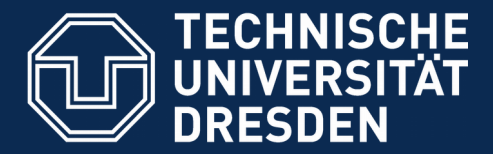

**Fakultät Informatik** - Institut Software- und Multimediatechnik - Softwaretechnologie

## **22.3 Input/Output und persistente Datenhaltung**

► Das JDK nutzt Iteratoren/Streams an verschiedenen Stellen

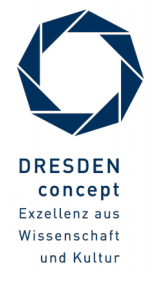

Softwaretechnologie (ST) © Prof. U. Aßmann

### **22.3.1 Ein- und Ausgabe in Java**

#### 31 Softwaretechnologie (ST)

©

 ${\bf s}$ 

- ► Die Klasse **java.io.InputStream** stellt einen Iterator/Stream in unserem Sinne dar. Sie enthält Methoden, um Werte einzulesen
- ► **java.io.OutputStream** stellt eine Senke dar. Sie enthält Methoden, um Werte auszugeben
- ► Die statischen Objekte in, out, err bilden die Sinks und Streams in und aus einem Programm, d.h. die Schnittstellen zum Betriebssystem

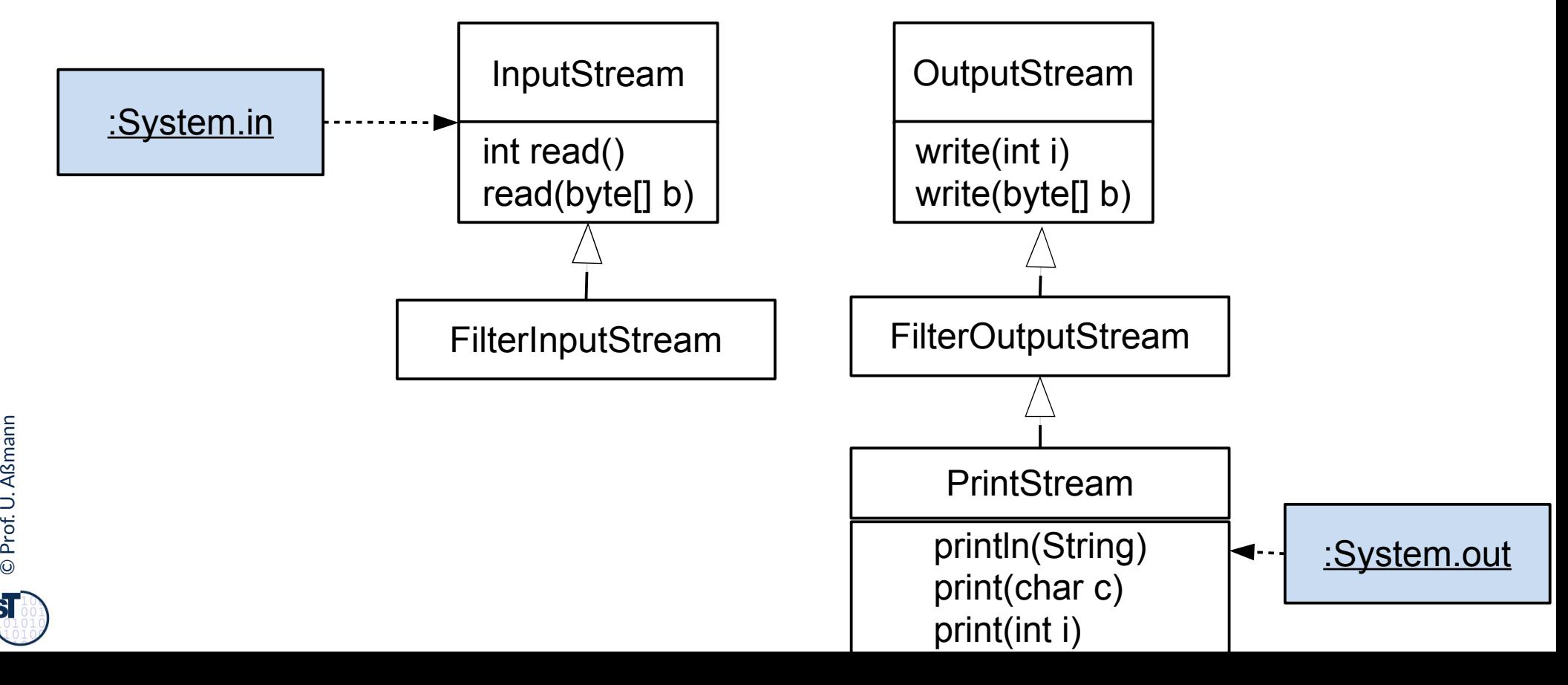

### **Java-Anwendungen mit ihren Standard-Ein/Ausgabe-Strömen**

- ► Ein Programm in Java hat 3 Standard-Ströme
	- Entwurfsidee stammt aus dem UNIX/Linux-System
- ► Notation: UML-Komponenten

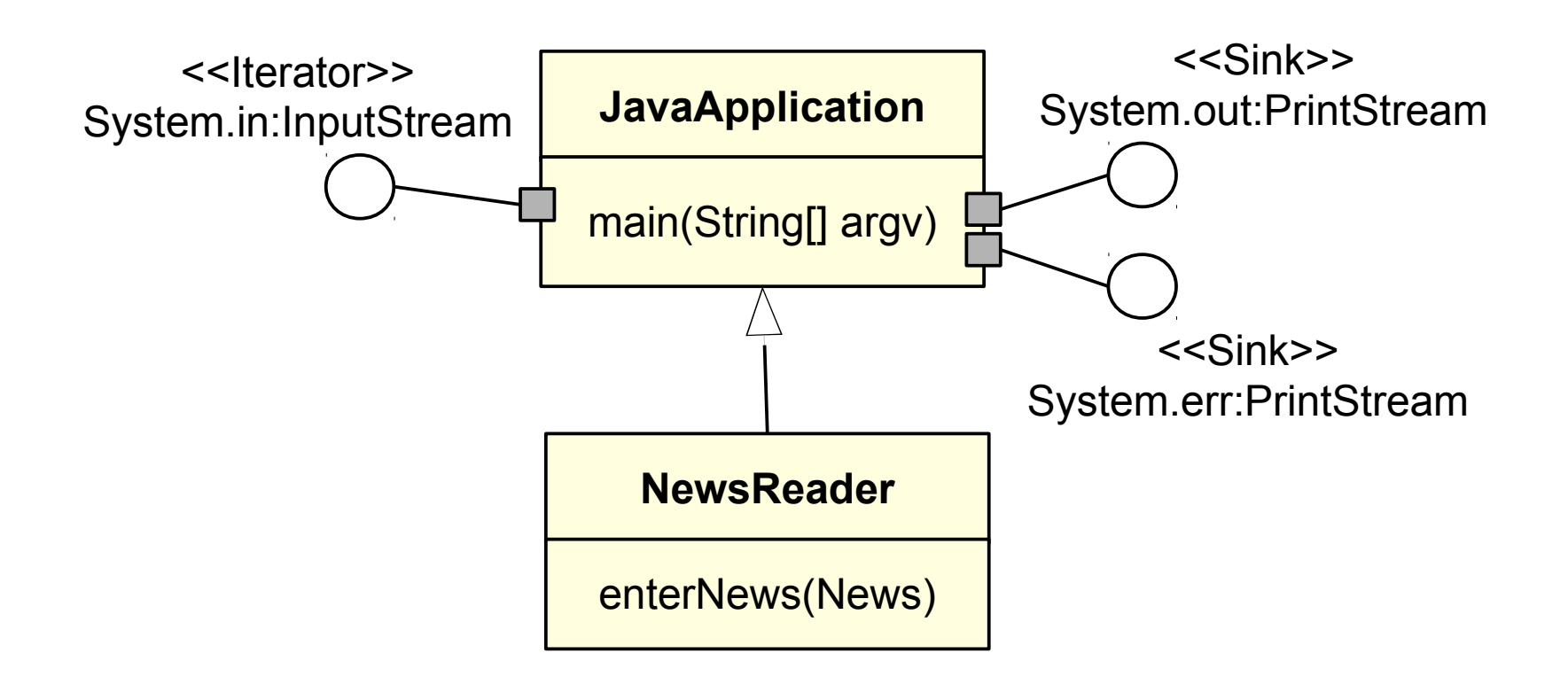

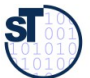

### **22.3.2 Temporäre und persistente Daten mit Streams organisieren**

- Daten sind
	- *temporär*, wenn sie mit Beendigung des Programms verloren gehen, das sie verwaltet;
	- *persistent*, wenn sie über die Beendigung des verwaltenden Programms hinaus erhalten bleiben.
		- Steuererklärungen, Bestellungen, ...
- ► Objektorientierte Programme benötigen Mechanismen zur Realisierung der *Persistenz von Objekten*.
	- Einsatz eines Datenbank-Systems
		- Objektorientiertes Datenbank-System
		- Relationales Datenbank-System Java: Java Data Base Connectivity (JDBC)
		- Zugriffsschicht auf Datenhaltung Java: Java Data Objects (JDO)
	- Speicherung von Objektstrukturen in Dateien mit Senken und Iteratoren
		- Objekt-Serialisierung *(Object Serialization)*
		- Die Dateien werden als Channels benutzt:
		- Zuerst schreiben in eine Sink
		- Dann lesen mit Iterator

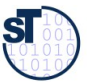

### **Objekt-Serialisierung in Java, eine einfache Form von persistenten Objekten**

- ► Die Klasse **java.io.ObjectOutputStream** stellt eine Senke dar
	- Methoden, um ein Geflecht von Objekten linear darzustellen (zu *serialisieren*) bzw. aus dieser Darstellung zu rekonstruieren.
	- Ein OutputStream entspricht dem Entwurfsmuster Sink
	- Ein InputStream entspricht dem Entwurfsmuster Iterator
- ► Eine Klasse, die Serialisierung zulassen will, muß die (leere!) Prädikat-Schnittstelle **java.io.Serializable** implementieren.

```
class ObjectOutputStream {
   public ObjectOutputStream (OutputStream out)
     throws IOException;
   // push Method
   public void writeObject (Object obj)
     throws IOException;
}
```
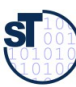

#### **Objekt-Serialisierung: Abspeichern**

```
35 Softwaretechnologie (ST)
    import java.io.*;
    class XClass implements Serializable {
      private int x;
      public XClass (int x) { 
        this.x = x;
     }
    }
    ...
    XClass xobj;
    ...
    FileOutputStream fos = new FileOutputStream("Xfile.dat");
    ObjectOutputStream oos = new ObjectOutputStream(fos);
    // internally realized as push for all child objects
    oos.writeObject(xobj); // push
    ...
```
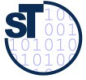

#### **Input und Output Streams im JDK**

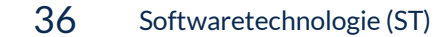

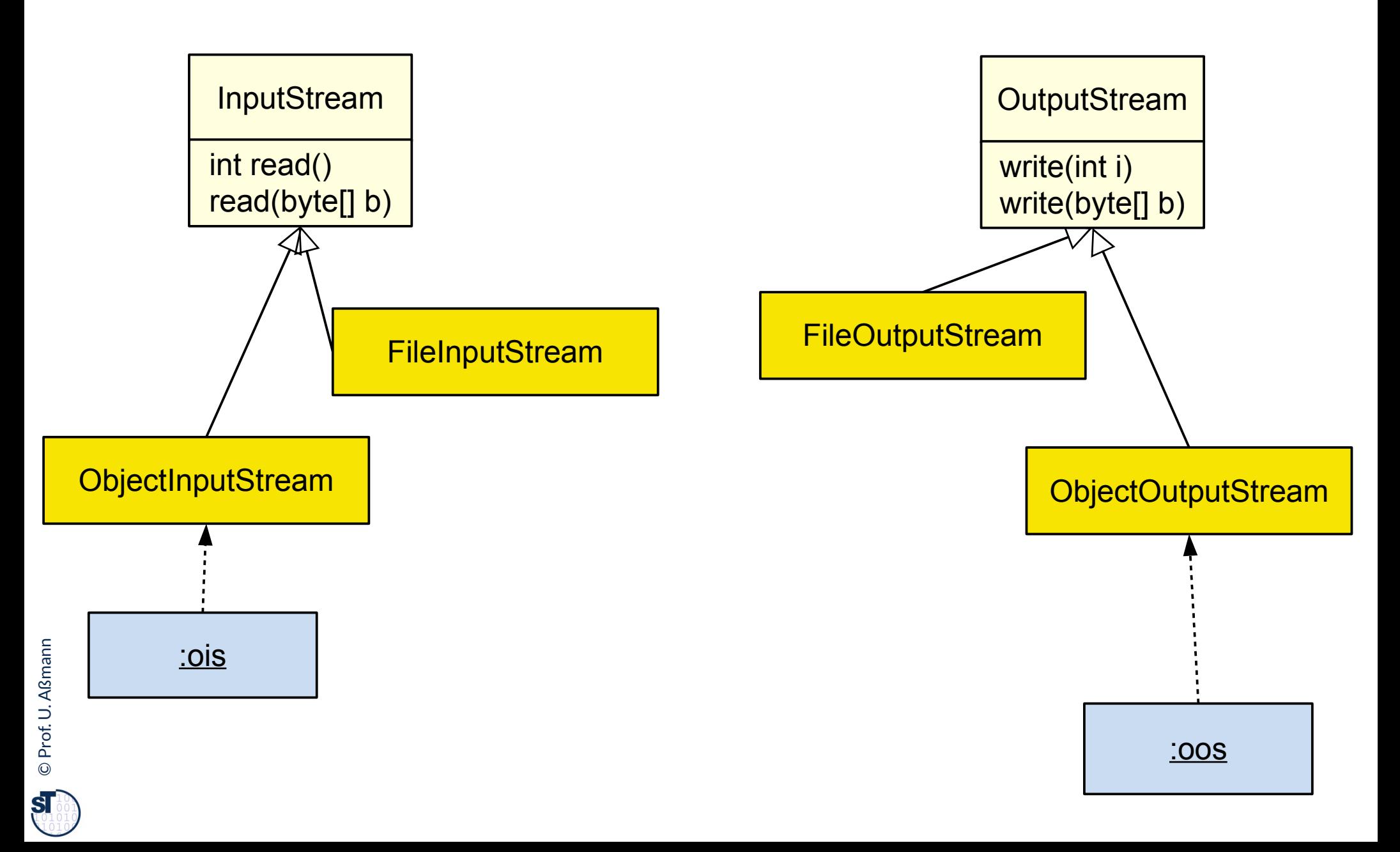

- ► **Die Klasse java.io.ObjectInputStream** stellt einen Iterator/InputStream in unserem Sinne dar
	- Methoden, um ein Geflecht von Objekten linear darzustellen (zu *serialisieren* ) bzw. aus dieser Darstellung zu rekonstruieren (zu deseralisieren)
	- Ein OutputStream entspricht dem Entwurfsmuster Sink
	- Ein InputStream entspricht dem Entwurfsmuster Iterator

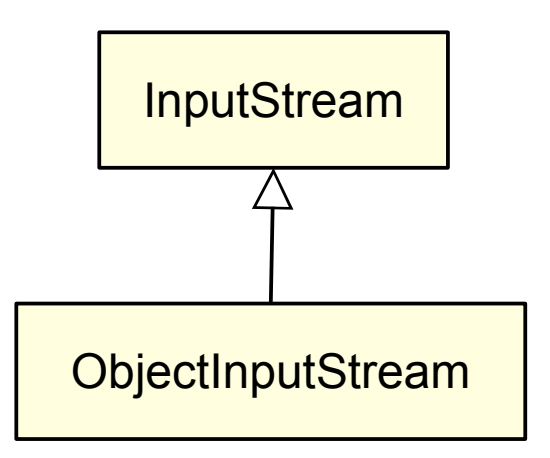

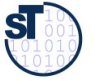

#### **Objekt-Serialisierung: Einlesen**

```
import java.io.*;
class XClass implements Serializable {
  private int x;
  public XClass (int x) { 
    this.x = x;
 }
}
...
XClass xobj;
...
FileInputStream fis = new FileInputStream("Xfile.dat");
ObjectInputStream ois = new ObjectInputStream(fis);
// internally realised as pull
xobj = (XClass) ois.readObject(); // pull
```
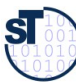

### **22.3.3 Ereignisse und Kanäle**

- ► Kanäle (gerichtete Konnektoren) eignen sich hervorragend zur Kommunikation mit der Außenwelt, da sie die Außenwelt und die Innenwelt eines Softwaresystems **entkoppeln**
- ► Ereignisse können in der Außenwelt **asynchron** ("losgelöst vom System") stattfinden und auf einem Kanal in die Anwendung transportiert werden
	- Dann ist der Typ der Daten ein Ereignis-Objekt
	- In Java wird ein externes oder internes Ereignis immer durch ein Objekt repräsentiert

©Prof. U. A ßmann

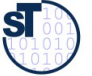

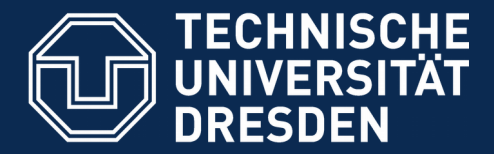

**Fakultät Informatik** - Institut Software- und Multimediatechnik - Softwaretechnologie

# **22.4 Assoziationen, Konnektoren, Kanäle und Teams**

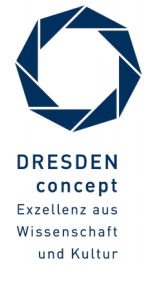

Softwaretechnologie (ST) © Prof. U. Aßmann

### **Kollaborationen kapseln das Verhalten von fixen Netzen**

- ► Statisch fixe Netze werden in UML durch n-stellige Assoziationen oder, wenn es um die Kommunikation der Objekte geht, durch Kollaborationen dargestellt.
- ► Def.: Eine **Kollaboration (Teamklasse, collaboration)** realisiert die Kommunikation eines fixen Netzes mit einem festen anwendungsspezifischen Protokoll
	- Beachte: Ein *Konnektor* ist ein Objekt, das eine Kollaboration managt (repräsentiert, einrichtet, steuert) und dazu mehrere Kanäle verwalten kann

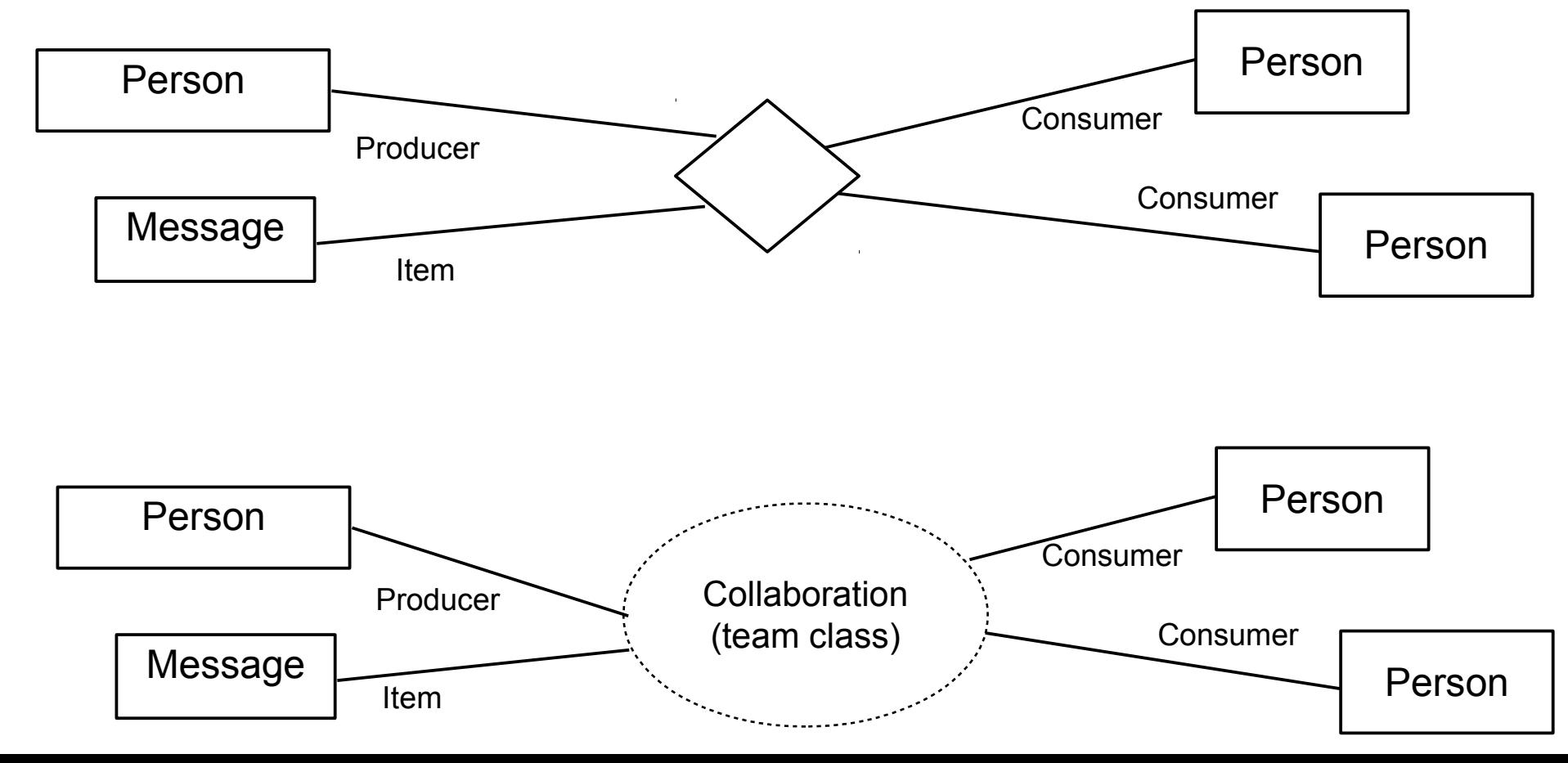

### **Kollaboration kapseln Interaktionsprotokolle**

#### 42 Softwaretechnologie (ST)

- ► **Kollaborationen (Teamklassen)** beschreiben die anwendungsspezifische Interaktion, Nebenläufigkeit und Kommunikation eines Teams von Beteiligten
- ► Def.: Ein **Team** realisiert eine Kollaboration durch eine feste Menge von Rollenobjekten, koordiniert durch ein Hauptobjekt. Es wird oft mit einem Sequenzdiagramm als Verhalten unterlegt
	- Die einzelnen Lebenslinien geben das Verhalten einer Rolle der Kollaboration an
- Die Kollaboration beschreibt also ein Szenario querschneidend durch die Lebenszyklen mehrerer Objekte

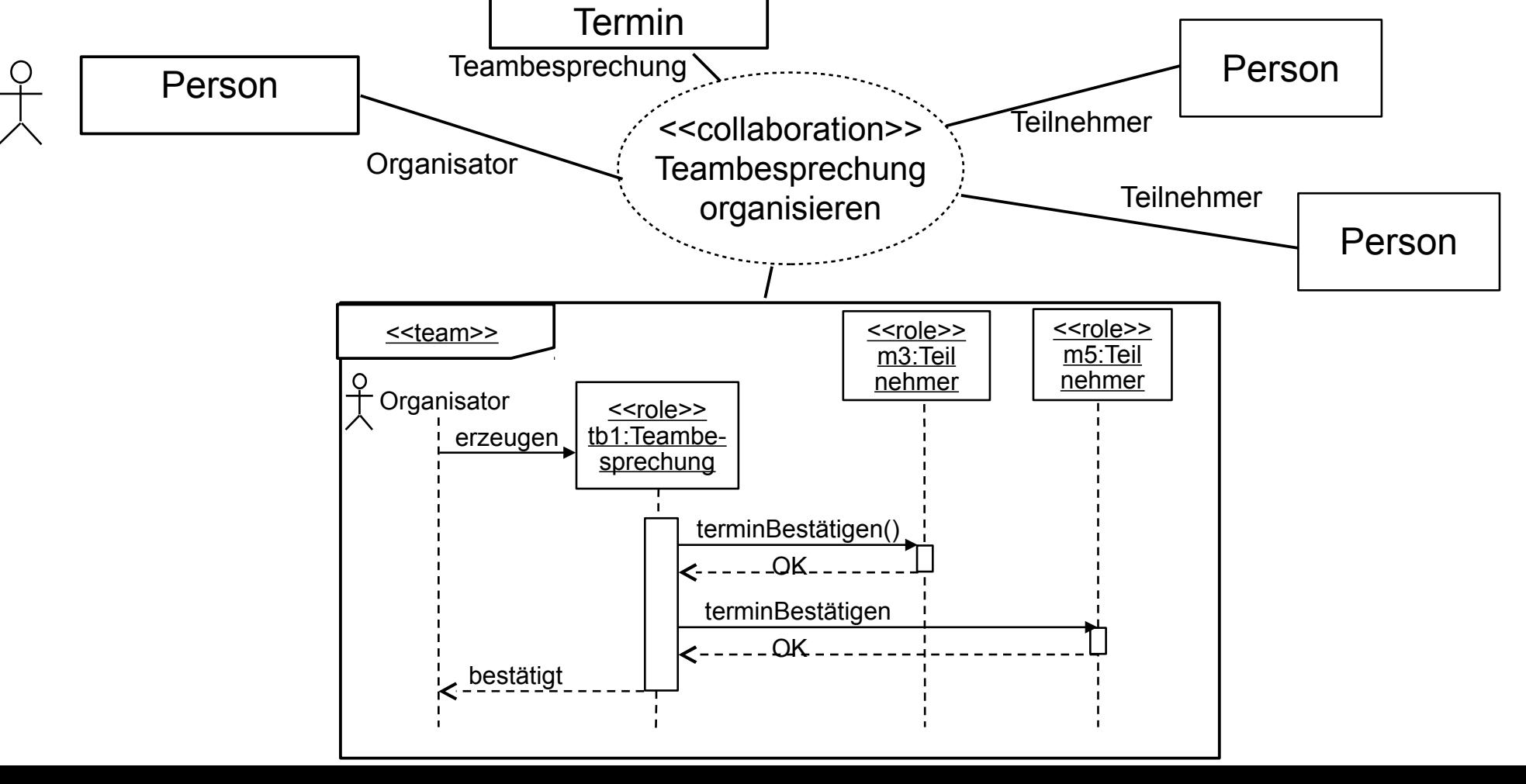

**SI** 

### **Relationale Klassen (Konnektoren)**

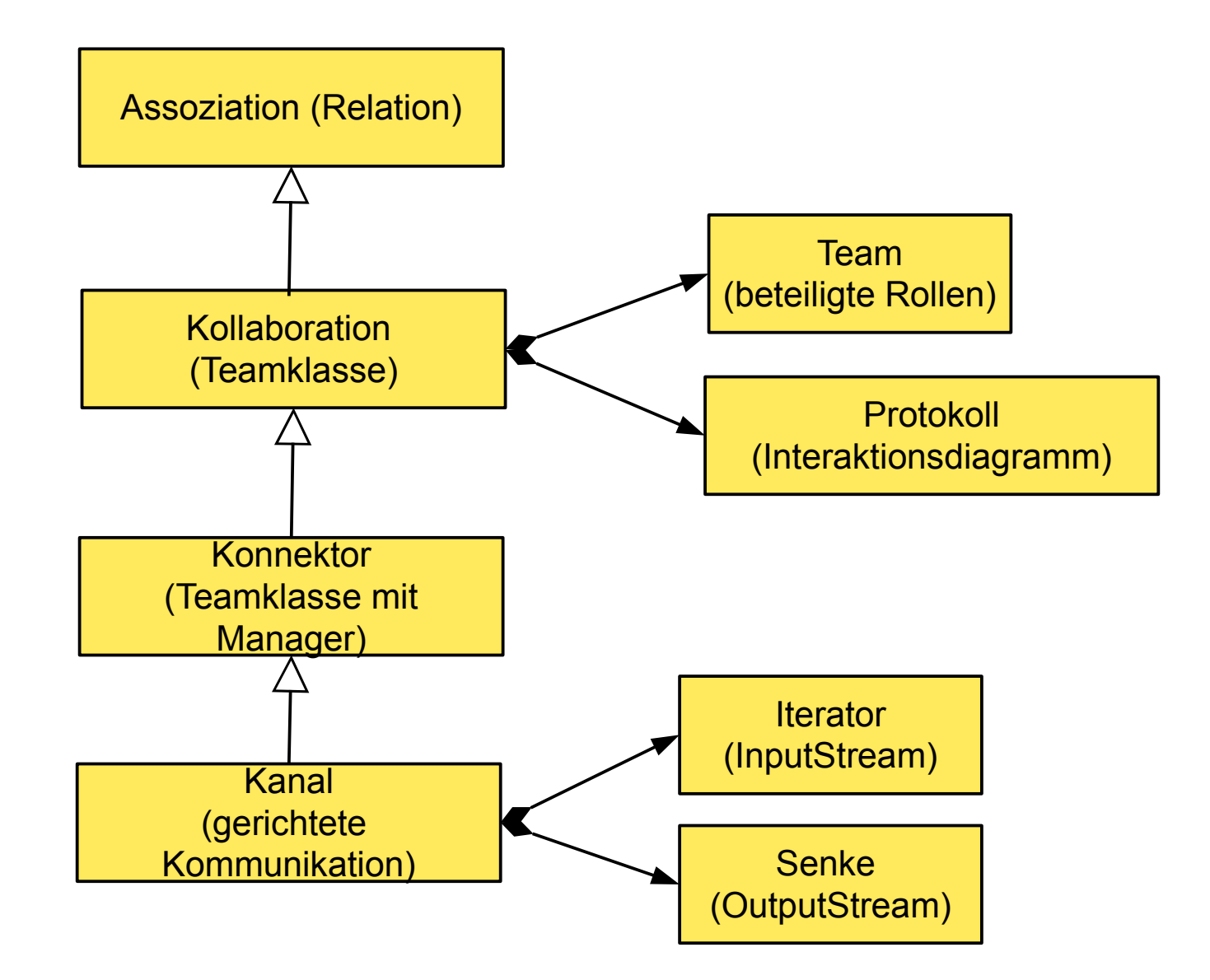

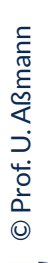

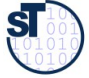

### **Q2: Begriffshierarchie von Klassen (Erweiterung)**

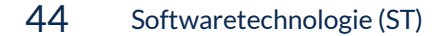

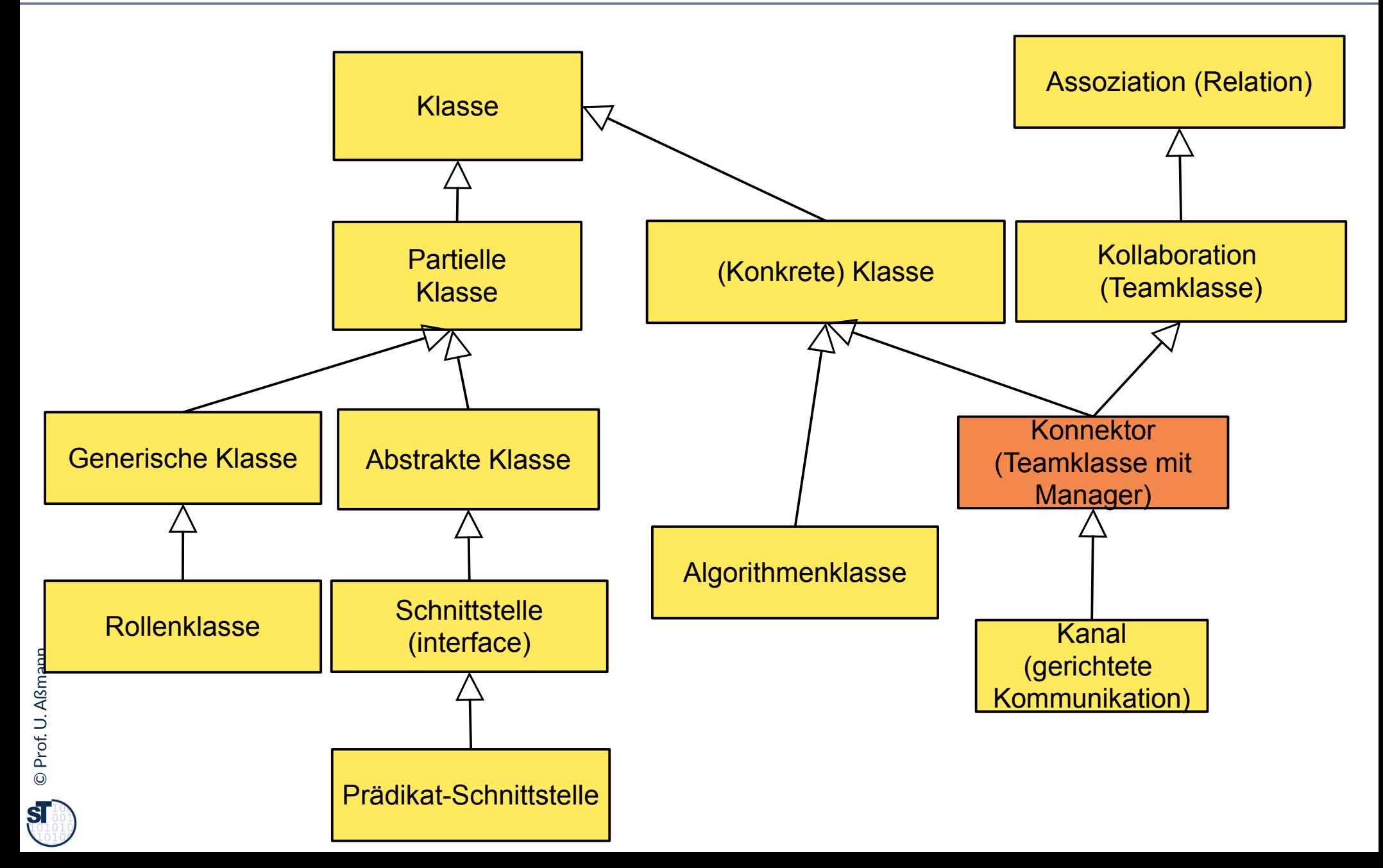

#### **The End**

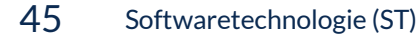

► Einige Folien stammen aus den Vorlesungsfolien zur Vorlesung Softwaretechnologie von © Prof. H. Hussmann, 2002. Used by permission.

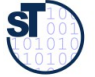

### **Iterator-Implementierungsmuster in modernen Sprachen**

- ► In vielen Programmiersprachen (Sather, Scala, Ada) stehen **Iteratormethoden (stream methods)** als spezielle Prozeduren zur Verfügung, die die Unterobjekte eines Objekts liefern können
	- Die yield-Anweisung gibt aus der Prozedur die Elemente zurück
	- Iterator-Prozedur kann mehrfach aufgerufen werden und damit als input-stream verwendet werden
	- Beim letzten Mal liefert sie null

```
class bigObject {
class bigObject {
 private List subObjects;
 private List subObjects;
 public iterator Object deliverThem() {
 public iterator Object deliverThem() {
 while (i in subObjects) {
 while (i in subObjects) {
            yield i;
yield i;
 // Dieser Punkt im Ablauf wird sich als Zustand gemerkt
 // Dieser Punkt im Ablauf wird sich als Zustand gemerkt
 // Beim nächsten Aufruf wird hier fortgesetzt 
 // Beim nächsten Aufruf wird hier fortgesetzt 
  }
 }
 }
}
}
.. BigObject bo = new BigObject(); ...
.. BigObject bo = new BigObject(); ...
.. a = bo.deliverThem(); 
.. a = bo.deliverThem(); 
 b = bo.deliverThem();..
 b = bo.deliverThem();..
 }
```
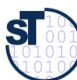